# Effective Programming in OCaml

"KC" Sivaramakrishnan

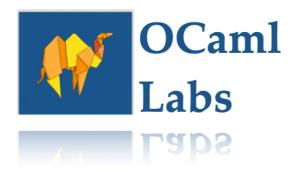

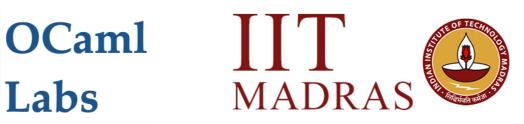

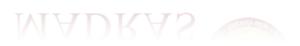

Adds native support for concurrency and parallelism to OCaml

Adds native support for concurrency and parallelism to OCaml

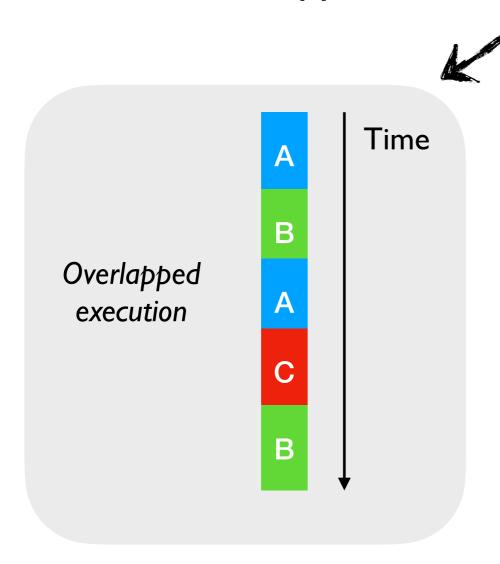

Adds native support for concurrency and parallelism to OCaml

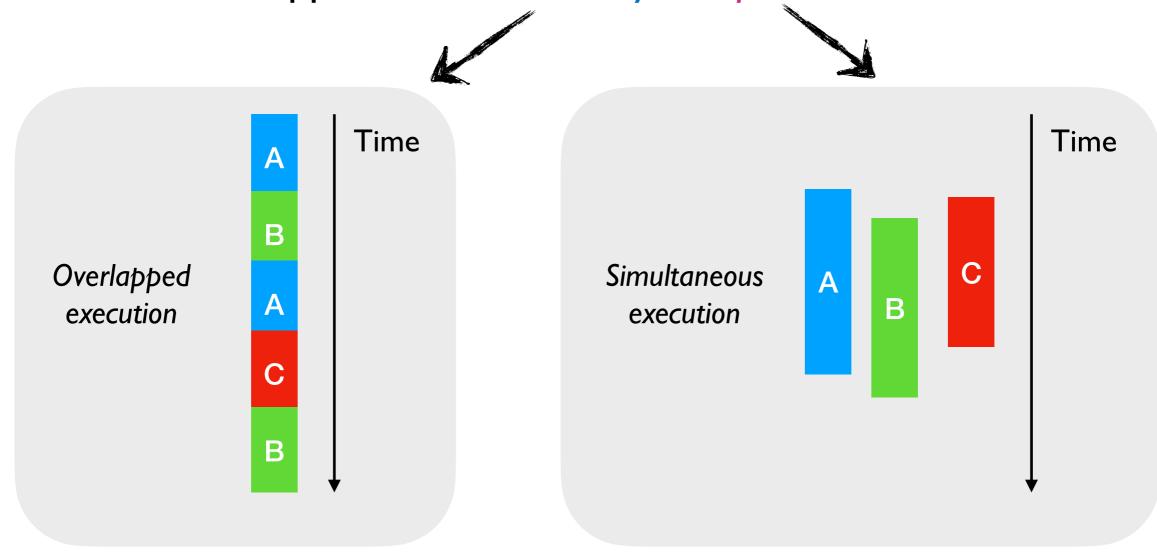

Adds native support for concurrency and parallelism to OCaml

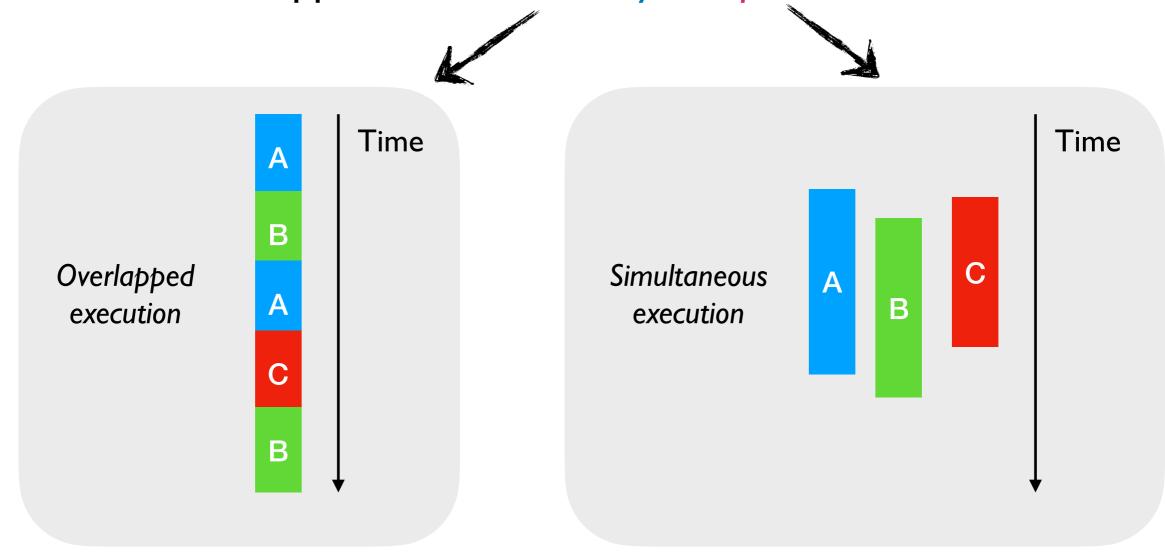

Effect Handlers

Adds native support for concurrency and parallelism to OCaml

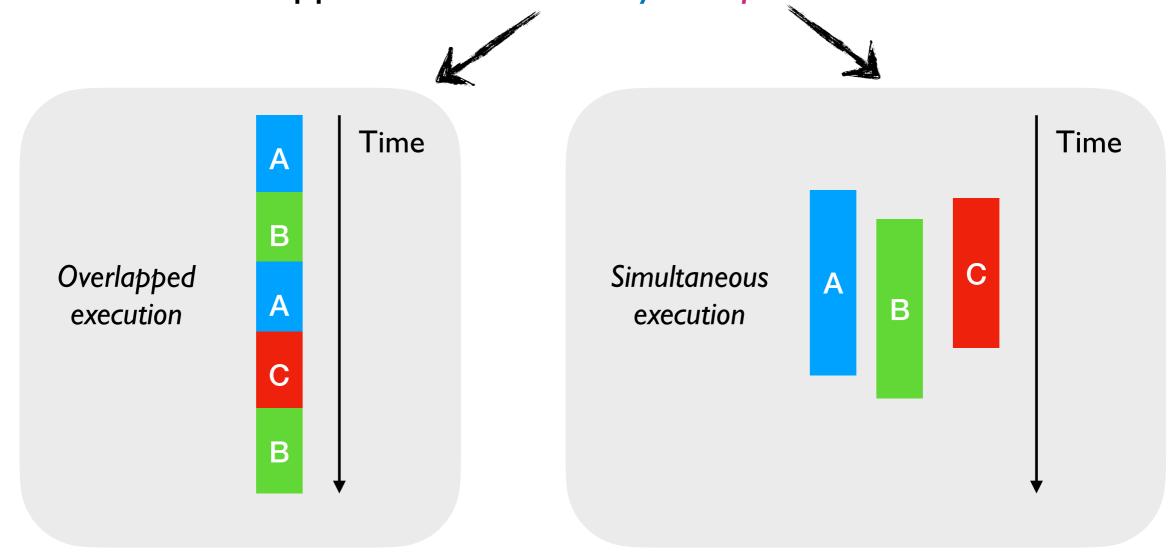

Effect Handlers

**Domains** 

Adds native support for concurrency and parallelism to OCaml

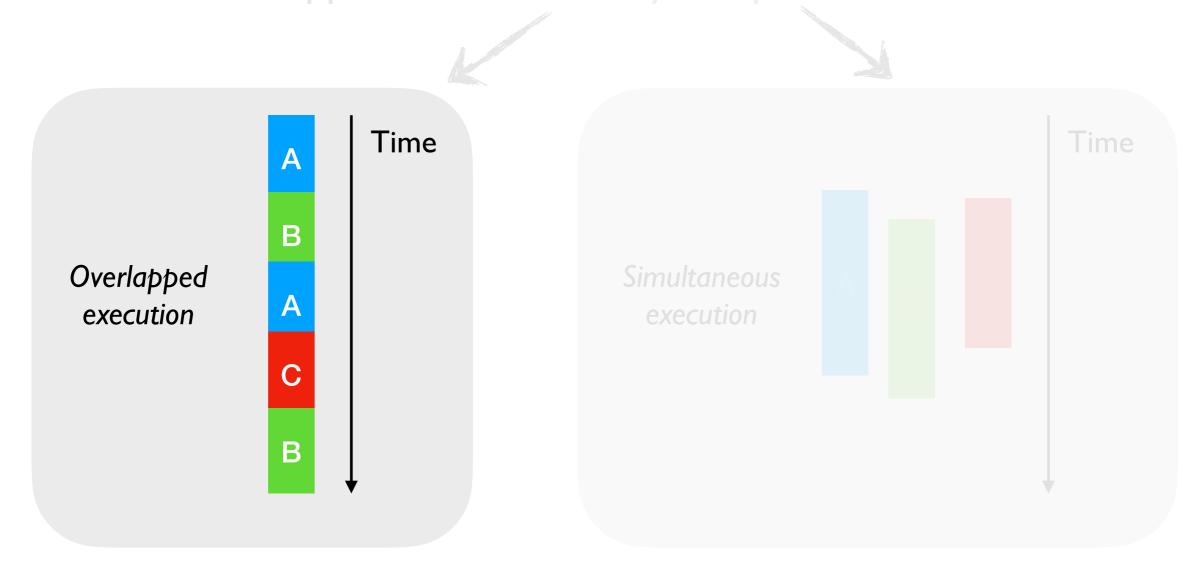

Effect Handlers

Domains

Parallelism is a performance hack

whereas

Parallelism is a performance hack

whereas

- OS threads give you parallelism and concurrency
  - ◆ Too heavy weight for concurrent programming
  - → Http server with I OS thread per request is a terrible idea

Parallelism is a performance hack

whereas

- OS threads give you parallelism and concurrency
  - ◆ Too heavy weight for concurrent programming
  - → Http server with I OS thread per request is a terrible idea
- Programming languages provide concurrent programming mechanisms as primitives
  - → async/await, generators, coroutines, etc.

Parallelism is a performance hack

whereas

- OS threads give you parallelism and concurrency
  - ◆ Too heavy weight for concurrent programming
  - → Http server with I OS thread per request is a terrible idea
- Programming languages provide concurrent programming mechanisms as primitives
  - async/await, generators, coroutines, etc.
- Often include different primitives for concurrent programming
  - → JavaScript has async/await, generators, promises, and callbacks!!

OCaml does not have primitive support for concurrent programming

- OCaml does not have primitive support for concurrent programming
- Lwt and Async concurrent programming libraries in OCaml
  - ◆ Callback-oriented programming with monadic syntax >>=
  - ◆ But do not satisfy monad laws

- OCaml does not have primitive support for concurrent programming
- Lwt and Async concurrent programming libraries in OCaml
  - ◆ Callback-oriented programming with monadic syntax >>=
  - ◆ But do not satisfy monad laws
- Suffers many pitfalls of callback-oriented programming
  - ♦ No backtraces, No exception, monadic syntax, too many closures

- OCaml does not have primitive support for concurrent programming
- Lwt and Async concurrent programming libraries in OCaml
  - ◆ Callback-oriented programming with monadic syntax >>=
  - ◆ But do not satisfy monad laws
- Suffers many pitfalls of callback-oriented programming
  - ♦ No backtraces, No exception, monadic syntax, too many closures
- Go (goroutines) and GHC Haskell (threads) have better abstractions — lightweight threads

- OCaml does not have primitive support for concurrent programming
- Lwt and Async concurrent programming libraries in OCaml
  - ◆ Callback-oriented programming with monadic syntax >>=
  - ◆ But do not satisfy monad laws
- Suffers many pitfalls of callback-oriented programming
  - ♦ No backtraces, No exception, monadic syntax, too many closures
- Go (goroutines) and GHC Haskell (threads) have better abstractions — lightweight threads

Should we add lightweight threads to OCaml?

### Effect Handlers

• A mechanism for programming with user-defined effects

### Effect Handlers

- A mechanism for programming with user-defined effects
- Modular basis of non-local control-flow mechanisms
  - Exceptions, generators, lightweight threads, promises, asynchronous
     IO, coroutines

### Effect Handlers

- A mechanism for programming with user-defined effects
- Modular basis of non-local control-flow mechanisms
  - Exceptions, generators, lightweight threads, promises, asynchronous
     IO, coroutines
- Effect handlers ~= first-class, restartable exceptions
  - ◆ Similar to exceptions, performing an effect separate from handling it

```
let comp () =
  print_string "0 ";
  print_string (perform E);
  print_string "3 "

let main () =
  try
    comp ()
  with effect E k ->
    print_string "1 ";
  continue k "2 ";
  print_string "4 "
```

```
effect E : string

let comp () =
    print_string "0 ";
    print_string (perform E);
    print_string "3 "

let main () =
    try
    comp ()
    with effect E k ->
        print_string "1 ";
    continue k "2 ";
    print_string "4 "
```

```
effect E : string

let comp () =
    print_string "0 ";
    print_string (perform E);
    print_string "3 "

let main () = computation
    try
        comp ()
    with effect E k ->
        print_string "1 ";
        continue k "2 ";
        print_string "4 "
```

```
effect E : string

let comp () =
    print_string "0 ";
    print_string (perform E);
    print_string "3 "

let main () = computation
    try
    comp ()

with effect E k ->
    print_string "1 ";
    continue k "2 ";
    print_string "4 "
```

```
effect E : string
                   let comp () =
                                              suspends current
effect declaration
                    print_string "0 ";
                                               computation
                    print_string (perform E)
                    print_string "3 "
                   try
                      comp
                     with effect E k ->
                                            handler
                      print_string "1 ";
                      continue k "2 ";
                      print_string "4"
```

```
effect E : string
                      let comp () =
                                                     suspends current
effect declaration
                        print_string "0 ";
                                                       computation
                        print_string (perform E)
                        print string "3 "
                      let main () =
                                          → computation
                        try
                                                       delimited continuation
                          comp
                        with effect E k ->
                                                  → handler
                          print_string "1 ";
                          continue k "2 ";
                          print_string "4"
```

```
effect E : string
                      let comp () =
                                                     suspends current
effect declaration
                        print_string "0 ";
                                                       computation
                        print_string (perform E)
                        print string "3 "
                      let main () =
                                          → computation
                        try
                                                       delimited continuation
                          comp
                                                   → handler
  resume suspended
                          print_string "4 "
     computation
```

```
effect E : string

let comp () =
    print_string "0 ";
    print_string (perform E);
    print_string "3 "

let main () =

pc → try
    comp ()
    with effect E k ->
        print_string "1 ";
    continue k "2 ";
    print_string "4 "
sp →
```

```
effect E : string

let comp () =
    print_string "0 ";
    print_string (perform E);
    print_string "3 "

let main () =
    try
pc \rightarrow comp ()
    with effect E k ->
        print_string "1 ";
        continue k "2 ";
        print_string "4 "
sp \rightarrow
```

```
let comp () =
    print_string "0 ";
    print_string (perform E);
    print_string "3 "

let main () =
    try
    comp ()
    with effect E k ->
        print_string "1 ";
    continue k "2 ";
    print_string "4 "
```

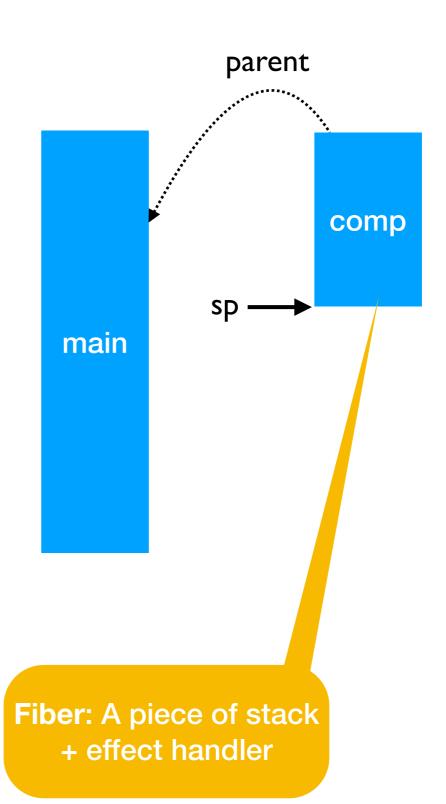

```
let comp () =
    print_string "0 ";
print_string (perform E);
print_string "3 "

let main () =
    try
    comp ()
    with effect E k →
    print_string "1 ";
    continue k "2 ";
    print_string "4 "
```

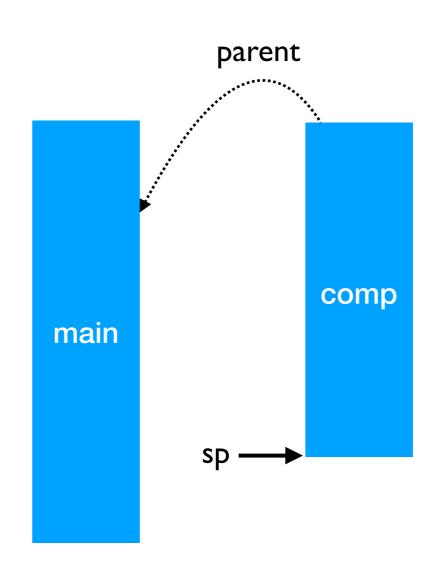

```
let comp () =
    print_string "0 ";
print_string (perform E);
    print_string "3 "

let main () =
    try
    comp ()
    with effect E k ->
        print_string "1 ";
    continue k "2 ";
    print_string "4 "
```

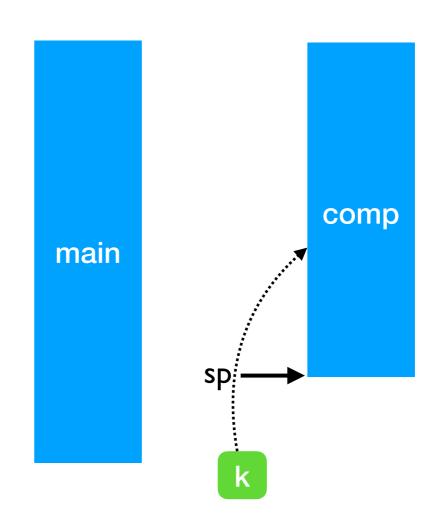

```
let comp () =
    print_string "0 ";
print_string (perform E);
    print_string "3 "

let main () =
    try
    comp ()
    with effect E k ->
        print_string "1 ";
    continue k "2 ";
    print_string "4 "
```

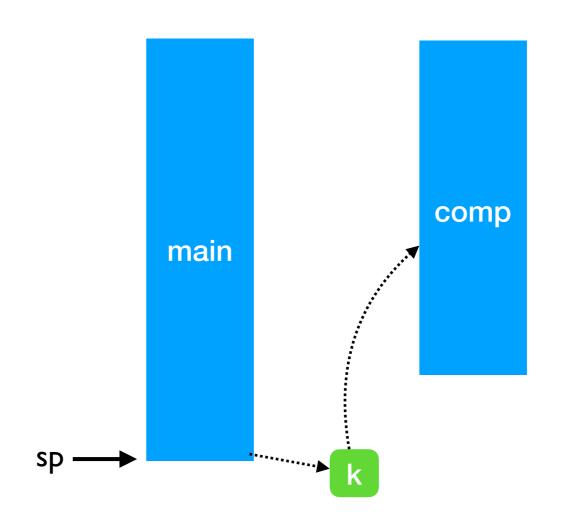

```
effect E : string

let comp () =
    print_string "0 ";
    print_string (perform E);
    print_string "3 "

let main () =
    try
    comp ()
    with effect E k ->
    print_string "1 ";
    continue k "2 ";
    print_string "4 "
sp
```

```
effect E : string

let comp () =
    print_string "0 ";
    print_string (perform E);
    print_string "3 "

let main () =
    try
    comp ()
    with effect E k ->
        print_string "1 ";
    continue k "2 ";
    print_string "4 "
sp
```

```
let comp () =
    print_string "0 ";
    print_string (perform E);
    print_string "3 "

let main () =
    try
    comp ()
    with effect E k ->
        print_string "1 ";
    continue k "2 ";
    print_string "4 "
```

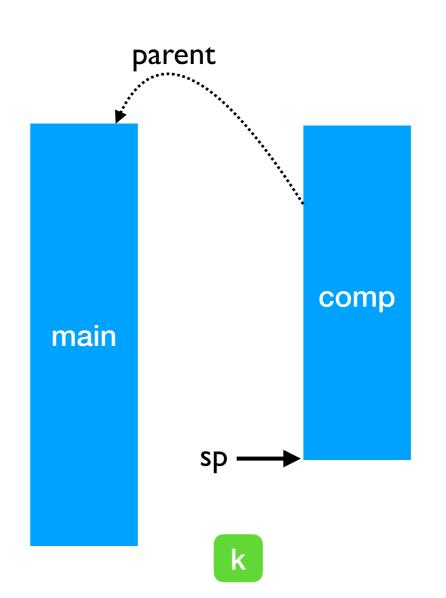

### Stepping through the example

```
let comp () =
    print_string "0 ";
    print_string (perform E);
pc >> print_string "3 "

let main () =
    try
    comp ()
    with effect E k ->
        print_string "1 ";
    continue k "2 ";
    print_string "4 "
```

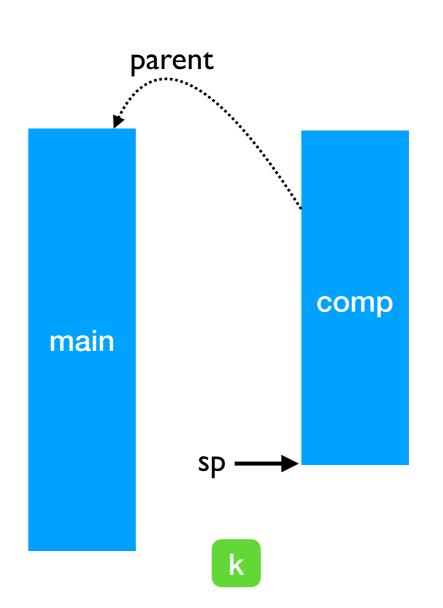

0 1 2

## Stepping through the example

```
let comp () =
    print_string "0 ";
    print_string (perform E);
    print_string "3 "

let main () =
    try
    comp ()
    with effect E k ->
        print_string "1 ";
    continue k "2 ";
    print_string "4 "
sp
```

0 1 2 3

## Stepping through the example

0 1 2 3 4

```
effect A : unit
     effect B : unit
     let baz () =
pc → perform A
     let bar () =
       try
          baz ()
       with effect B k ->
          continue k ()
     let foo () =
       try
          bar ()
       with effect A k ->
          continue k ()
```

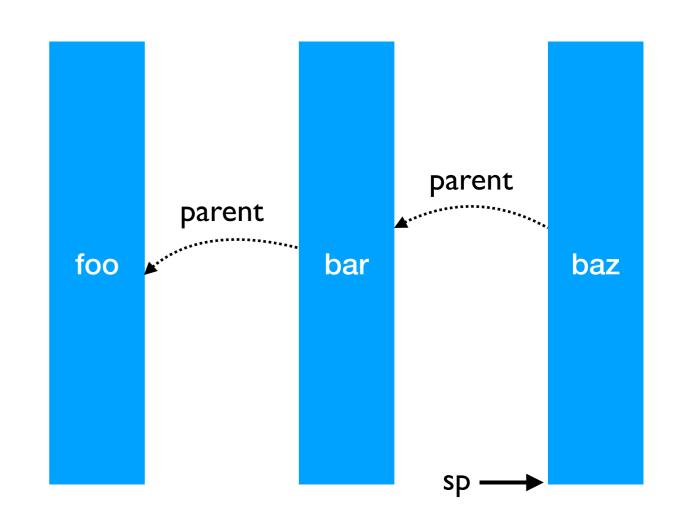

```
effect A : unit
effect B : unit
let baz () =
  perform A
let bar () =
  try
    baz ()
  with effect B k ->
    continue k ()
let foo () =
  try
    bar ()
  with effect A k ->
    continue k ()
```

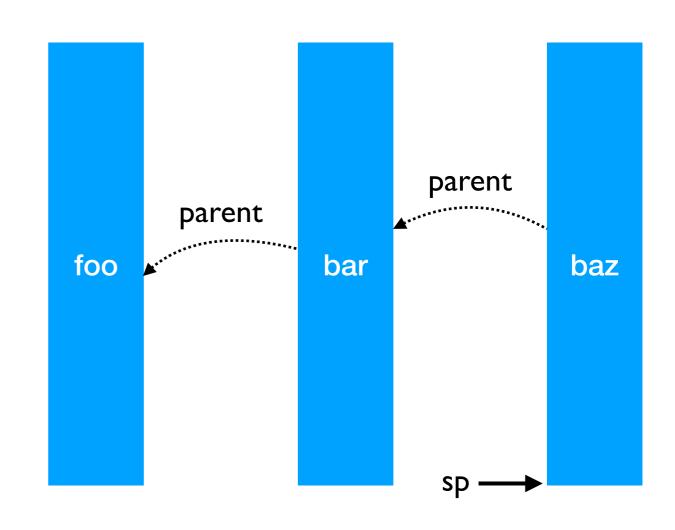

```
effect A : unit
effect B : unit
let baz () =
  perform A
                                                             parent
let bar () =
  try
                                     foo
                                                                      baz
                                                      bar
    baz ()
  with effect B k ->
    continue k ()
let foo () =
  try
    bar ()
  with effect A k ->
    continue k ()
```

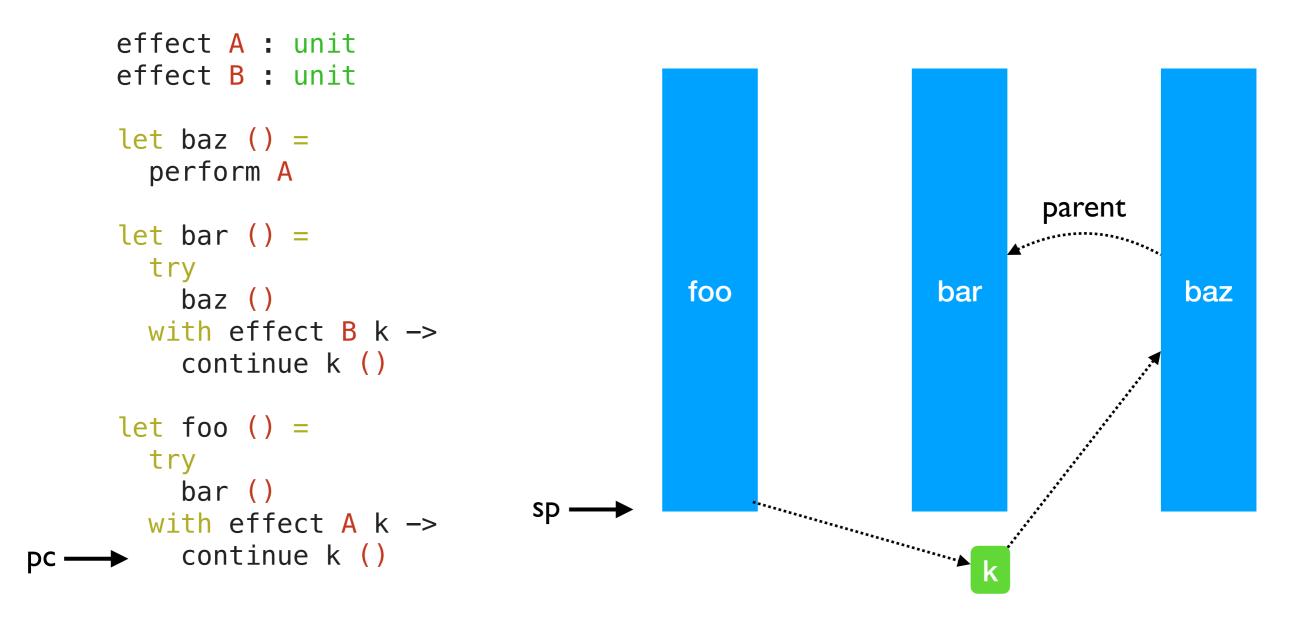

- Linear search through handlers
  - Handler stacks shallow in practice

## Lightweight Threading

```
effect Fork : (unit -> unit) -> unit
effect Yield : unit
```

## Lightweight Threading

```
effect Fork : (unit -> unit) -> unit
effect Yield: unit
let run main =
  ... (* assume queue of continuations *)
  let run_next () =
   match dequeue () with
     Some k -> continue k ()
     None -> ()
  in
  let rec spawn f =
   match f () with
      () -> run_next () (* value case *)
     | effect Yield k -> enqueue k; run_next ()
     | effect (Fork f) k -> enqueue k; spawn f
   in
   spawn main
```

## Lightweight Threading

```
effect Fork : (unit -> unit) -> unit
effect Yield: unit
let run main =
  ... (* assume queue of continuations *)
  let run_next () =
   match dequeue () with
    | Some k -> continue k ()
     None -> ()
  in
  let rec spawn f =
   match f () with
      () -> run_next () (* value case *)
     | effect Yield k -> enqueue k; run_next ()
     | effect (Fork f) k -> enqueue k; spawn f
   in
   spawn main
let fork f = perform (Fork f)
let yield () = perform Yield
```

## Lightweight threading

```
let main () =
  fork (fun _ -> print_endline "1.a"; yield (); print_endline "1.b");
  fork (fun _ -> print_endline "2.a"; yield (); print_endline "2.b")
;;
run main
```

## Lightweight threading

```
let main () =
  fork (fun _ -> print_endline "1.a"; yield (); print_endline "1.b");
  fork (fun _ -> print_endline "2.a"; yield (); print_endline "2.b")
;;;
run main
```

1.a
 2.a

1.b

2.b

## Lightweight threading

```
let main () =
  fork (fun _ -> print_endline "1.a"; yield (); print_endline "1.b");
  fork (fun _ -> print_endline "2.a"; yield (); print_endline "2.b")
;;;
run main
```

- Direct-style (no monads)
- User-code need not be aware of effects

```
1.a
2.a
1.b
2.b
```

- Generators non-continuous traversal of data structure by yielding values
  - ◆ Primitives in JavaScript and Python

- Generators non-continuous traversal of data structure by yielding values
  - ◆ Primitives in JavaScript and Python

```
function* generator(i) {
  yield i;
  yield i + 10;
}
const gen = generator(10);

console.log(gen.next().value);
// expected output: 10

console.log(gen.next().value);
// expected output: 20
```

- Generators non-continuous traversal of data structure by yielding values
  - ◆ Primitives in JavaScript and Python

```
function* generator(i) {
  yield i;
  yield i + 10;
}
const gen = generator(10);

console.log(gen.next().value);
// expected output: 10

console.log(gen.next().value);
// expected output: 20
```

 Can be derived automatically from any iterator using effect handlers

#### Generators: effect handlers

```
module MkGen (S :sig
  type 'a t
  val iter : ('a -> unit) -> 'a t -> unit
end) : sig
  val gen : 'a S.t -> (unit -> 'a option)
end = struct
```

#### Generators: effect handlers

```
module MkGen (S :sig
  type 'a t
  val iter : ('a -> unit) -> 'a t -> unit
end) : sig
 val gen : 'a S.t -> (unit -> 'a option)
end = struct
  let gen : type a. a S.t -> (unit -> a option) = fun l ->
    let module M = struct effect Yield : a → unit end in
    let open M in
    let rec step = ref (fun () ->
      match S.iter (fun v -> perform (Yield v)) l with
      () -> None
      | effect (Yield v) k ->
          step := (fun () -> continue k ());
          Some v)
    in
    fun () -> !step ()
end
```

#### Generators: List

```
module L = MkGen (struct
  type 'a t = 'a list
  let iter = List.iter
end)
```

#### Generators: List

```
module L = MkGen (struct let next = L.gen [1;2;3]
 type 'a t = 'a list
 let iter = List.iter next() (* Some 2 *)
end)
```

```
next() (* Some 1 *)
next() (* Some 3 *)
next() (* None *)
```

```
(* Make a complete binary tree of
  depth [n] using [O(n)] space *)
let rec make = function
  | 0 -> Leaf
  | n -> let t = make (n-1)
        in Node (t,n,t)
```

```
(* Make a complete binary tree of
  depth [n] using [O(n)] space *)
let rec make = function
  | 0 -> Leaf
  | n -> let t = make (n-1)
        in Node (t,n,t)

let t = make 2
```

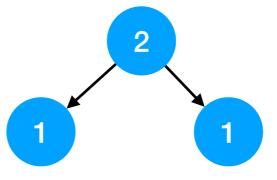

```
(* Make a complete binary tree of
   depth [n] using [O(n)] space *)
let rec make = function
   | 0 -> Leaf
   | n -> let t = make (n-1)
            in Node (t,n,t)

let t = make 2

let next = T.gen t
   next() (* Some 1 *)
   next() (* Some 2 *)
   next() (* Some 1 *)
   next() (* Some 1 *)
   next() (* None *)
```

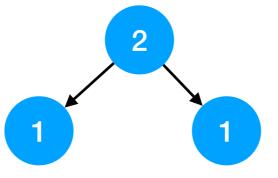

- No effect safety
  - ♦ No static guarantee that all the effects performed are handled (c.f. exceptions)
  - perform E at the top-level raises Unhandled exception

- No effect safety
  - No static guarantee that all the effects performed are handled (c.f. exceptions)
  - perform E at the top-level raises Unhandled exception
- Effect system in the works
  - ◆ See also Eff, Koka, Links, Helium

- No effect safety
  - No static guarantee that all the effects performed are handled (c.f. exceptions)
  - perform E at the top-level raises Unhandled exception
- Effect system in the works
  - ◆ See also Eff, Koka, Links, Helium
- Effective OCaml
  - ◆ Track both user-defined and built-in (ref, io, exceptions) effects
  - ◆ OCaml becomes a pure language (in the Haskell sense divergence allowed)

- No effect safety
  - No static guarantee that all the effects performed are handled (c.f. exceptions)
  - perform E at the top-level raises Unhandled exception
- Effect system in the works
  - ◆ See also Eff, Koka, Links, Helium
- Effective OCaml
  - ◆ Track both user-defined and built-in (ref, io, exceptions) effects
  - OCaml becomes a pure language (in the Haskell sense divergence allowed)

```
let foo () = print_string "hello, world"

val foo : unit -[ io ]-> unit
```

Syntax is still in the works

## Retrofitting Challenges

## Retrofitting Challenges

- Millions of lines of legacy code
  - ♦ Written without non-local control-flow in mind
  - ◆ Cost of refactoring sequential code itself is prohibitive

## Retrofitting Challenges

- Millions of lines of legacy code
  - ♦ Written without non-local control-flow in mind
  - Cost of refactoring sequential code itself is prohibitive

# Backwards compatibility before fancy new features

# Systems Programming

- OCaml is a systems programming language
  - → Manipulates resources such as files, sockets, buffers, etc.

# Systems Programming

- OCaml is a systems programming language
  - → Manipulates resources such as files, sockets, buffers, etc.
- OCaml code is written in defensive style to guard against exceptional behaviour and clear up resources

# Systems Programming

- OCaml is a systems programming language
  - ◆ Manipulates resources such as files, sockets, buffers, etc.
- OCaml code is written in defensive style to guard against exceptional behaviour and clear up resources

```
let copy ic oc =
  let rec loop () =
    let l = input_line ic in
    output_string oc (l ^ "\n");
    loop ()
  in
  try loop () with
  | End_of_file -> close_in ic; close_out oc
  | e -> close_in ic; close_out oc; raise e
```

# Systems Programming

- OCaml is a systems programming language
  - → Manipulates resources such as files, sockets, buffers, etc.
- OCaml code is written in defensive style to guard against exceptional behaviour and clear up resources

```
raises
End_of_file at
the end

let _cony ic oc =
let rec loop () =
let l = input_line ic in
output_string oc (l ^ "\n");
loop ()
in
try loop () with
| End_of_file -> close_in ic; close_out oc
| e -> close_in ic; close_out oc; raise e
```

# Systems Programming

- OCaml is a systems programming language
  - → Manipulates resources such as files, sockets, buffers, etc.
- OCaml code is written in defensive style to guard against exceptional behaviour and clear up resources

# Systems Programming

- OCaml is a systems programming language
  - ◆ Manipulates resources such as files, sockets, buffers, etc.
- OCaml code is written in defensive style to guard against exceptional behaviour and clear up resources

```
raises
End_of_file at
the end

let cony ic oc =
let rec loop () =
let l = input_line ic in
output_string oc (l ^ "\n");
loop ()
in
try loop () with
lend_of_file -> close_in ic; close_out oc
le -> close_in ic; close_out oc; raise e
```

We would like to make this code transparently asynchronous

## Asynchronous IO

```
effect In_line : in_channel -> string
effect Out_str : out_channel * string -> unit
```

## Asynchronous IO

```
effect In_line : in_channel -> string
effect Out_str : out_channel * string -> unit

let input_line ic = perform (In_line ic)
let output_string oc s = perform (Out_str (oc,s))
```

## Asynchronous 10

```
effect In_line : in_channel -> string
effect Out_str : out_channel * string -> unit
let input_line ic = perform (In_line ic)
let output_string oc s = perform (Out_str (oc,s))
let run aio f = match f () with
∨ -> ∨
| effect (In_line chan) k ->
    register_async_input_line chan k;
    run_next ()
| effect (Out_str (chan, s)) k ->
    register_async_output_string chan s k;
    run next ()
```

# Asynchronous IO

```
effect In_line : in_channel -> string
effect Out_str : out_channel * string -> unit
let input_line ic = perform (In_line ic)
let output_string oc s = perform (Out_str (oc,s))
let run aio f = match f () with
 ∨ -> ∨
 effect (In_line chan) k ->
    register_async_input_line chan k;
    run_next ()
| effect (Out_str (chan, s)) k ->
    register_async_output_string chan s k;
    run next ()
```

Continue with appropriate value when the asynchronous IO call returns

# Asynchronous IO

```
effect In_line : in_channel -> string
effect Out_str : out_channel * string -> unit
let input_line ic = perform (In_line ic)
let output_string oc s = perform (Out_str (oc,s))
let run_aio f = match f () with
 ∨ -> ∨
 effect (In_line chan) k ->
    register_async_input_line chan k;
    run_next ()
| effect (Out_str (chan, s)) k ->
    register_async_output_string chan s k;
    run next ()
```

- Continue with appropriate value when the asynchronous IO call returns
- But what about termination? End\_of\_file and Sys\_error exceptional cases.

#### Discontinue

discontinue k End\_of\_file

- We add a discontinue primitive to resume a continuation by raising an exception
- On End\_of\_file and Sys\_error, the asynchronous IO scheduler uses discontinue to raise the appropriate exception

- Resources such as sockets, file descriptors, channels and buffers are *linear* resources
  - Created and destroyed exactly once

- Resources such as sockets, file descriptors, channels and buffers are linear resources
  - ◆ Created and destroyed exactly once
- OCaml functions return exactly once with value or exception
  - ◆ Defensive programming already guards against exceptional return cases

- Resources such as sockets, file descriptors, channels and buffers are linear resources
  - ◆ Created and destroyed exactly once
- OCaml functions return exactly once with value or exception
  - ◆ Defensive programming already guards against exceptional return cases
- With effect handlers, functions may return *at-most once* if continuation not resumed
  - ◆ This breaks resource-safe legacy code

```
effect E : unit
let foo () = perform E
```

```
effect E : unit
let foo () = perform E

let bar () =
  let ic = open_in "input.txt" in
  match foo () with
  | v -> close_in ic
  | exception e -> close_in ic; raise e
```

```
effect E : unit
let foo () = perform E

let bar () =
  let ic = open_in "input.txt" in
  match foo () with
  | v -> close_in ic
  | exception e -> close_in ic; raise e

let baz () =
  try bar () with
  | effect E _ -> () (* leaks ic *)
```

```
effect E : unit
let foo () = perform E

let bar () =
  let ic = open_in "input.txt" in
  match foo () with
  | v -> close_in ic
  | exception e -> close_in ic; raise e

let baz () =
  try bar () with
  | effect E _ -> () (* leaks ic *)
```

We assume that captured continuations are resumed exactly once either using continue or discontinue

- OCaml has excellent compatibility with debugging and profiling tools — gdb, lldb, perf, libunwind, etc.
  - ◆ DWARF stack unwinding support

- OCaml has excellent compatibility with debugging and profiling tools — gdb, lldb, perf, libunwind, etc.
  - ◆ DWARF stack unwinding support
- Multicore OCaml supports DWARF stack unwinding across fibers

- OCaml has excellent compatibility with debugging and profiling tools — gdb, Ildb, perf, libunwind, etc.
  - ◆ DWARF stack unwinding support
- Multicore OCaml supports DWARF stack unwinding across fibers

```
effect E : unit
let foo () = perform E

let bar () =
   let ic = open_in "input.txt" in
   match foo () with
   | v -> close_in ic
   | exception e ->
        close_in ic; raise e

let baz () =
   try bar () with
   | effect E _ -> () (* leak *)
```

- OCaml has excellent compatibility with debugging and profiling tools — gdb, Ildb, perf, libunwind, etc.
  - ◆ DWARF stack unwinding support
- Multicore OCaml supports DWARF stack unwinding across fibers

```
effect E : unit
let foo () = perform E

let bar () =
   let ic = open_in "input.txt" in
   match foo () with
   | v -> close_in ic
   | exception e ->
        close_in ic; raise e

let baz () =
   try bar () with
   | effect E _ -> () (* leak *)
```

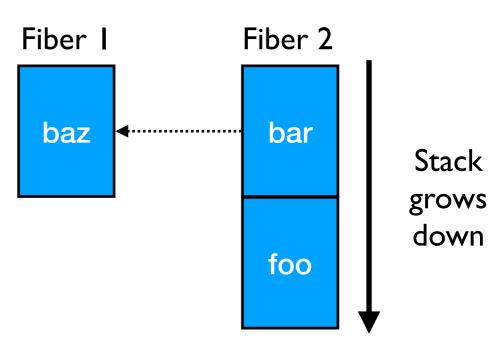

- OCaml has excellent compatibility with debugging and profiling tools — gdb, Ildb, perf, libunwind, etc.
  - ◆ DWARF stack unwinding support

| effect E \_ -> () (\* leak \*)

• Multicore OCaml supports DWARF stack unwinding across fibers

```
Fiber I
                                                             Fiber 2
effect E : unit
let foo () = perform E
                                                baz
                                                               bar
                                                                         Stack
let bar () =
                                                                        grows
  let ic = open_in "input.txt" in
                                                                        down
  match foo () with
                                                               foo
  v -> close_in ic
                              Bespoke DWARF bytecode for
  | exception e ->
                                 unwinding across fibers
      close_in ic; raise e
let baz () =
  try bar () with
```

```
(lldb) bt
effect E : unit
let foo () = perform E
                                  * thread #1, name = 'a.out', stop reason = ...
                                    * #0: 0x58b208 caml_perform
let bar () =
                                      #1: 0x56aa5d camlTest__foo_83 at test.ml:4
  let ic = open_in "input.txt" in
                                      #2: 0x56aae2 camlTest__bar_85 at test.ml:9
  match foo () with
                                      #3: 0x56a9fc camlTest__fun_199 at test.ml:14
  | ∨ -> close in ic
                                      #4: 0x58b322 caml_runstack + 70
  | exception e ->
                                      #5: 0x56ab99 camlTest__baz_91 at test.ml:14
      close_in ic; raise e
                                      #6: 0x56ace6 camlTest__entry at test.ml:21
                                      #7: 0x56a41c caml_program + 60
let baz () =
 try bar () with
                                      #8: 0x58b0b7 caml_start_program + 135
  | effect E _ -> () (* leak *)
                                      #9: ...
```

```
let foo () =
    (* a *)
    try
     (* b *)
    perform E
     (* d *)
    with effect E k ->
     (* c *)
     continue k ()
     (* e *)
```

```
let foo () =
    (* a *)
    try
     (* b *)
    perform E
     (* d *)
    with effect E k ->
     (* c *)
    continue k ()
    (* e *)
```

| Instruction<br>Sequence | Significance                                  |
|-------------------------|-----------------------------------------------|
| a to b                  | Create a new stack & run the computation      |
| b to c                  | Performing & handling an effect               |
| c to d                  | Resuming a continuation                       |
| d to e                  | Returning from a computation & free the stack |

• Each of the instruction sequences involves a stack switch

```
let foo () =
    (* a *)
    try
     (* b *)
    perform E
     (* d *)
    with effect E k ->
     (* c *)
    continue k ()
    (* e *)
```

| Instruction<br>Sequence | Significance                                  |
|-------------------------|-----------------------------------------------|
| a to b                  | Create a new stack & run the computation      |
| b to c                  | Performing & handling an effect               |
| c to d                  | Resuming a continuation                       |
| d to e                  | Returning from a computation & free the stack |

- Each of the instruction sequences involves a stack switch
- Intel(R) Xeon(R) Gold 5120 CPU @ 2.20GHz
  - ★ For calibration, memory read latency is 90 ns (local NUMA node) and 145 ns (remote NUMA node)

```
let foo () =
    (* a *)
    try
     (* b *)
    perform E
     (* d *)
    with effect E k ->
     (* c *)
    continue k ()
    (* e *)
```

| Instruction<br>Sequence | Significance                                  | Time (ns) |
|-------------------------|-----------------------------------------------|-----------|
| a to b                  | Create a new stack & run the computation      | 23        |
| b to c                  | Performing & handling an effect               | 5         |
| c to d                  | Resuming a continuation                       | 11        |
| d to e                  | Returning from a computation & free the stack | 7         |

- Each of the instruction sequences involves a stack switch
- Intel(R) Xeon(R) Gold 5120 CPU @ 2.20GHz
  - ★ For calibration, memory read latency is **90 ns** (local NUMA node) and **145 ns** (remote NUMA node)

- Traverse a complete binary-tree of depth 25
  - → 2<sup>26</sup> stack switches

- Traverse a complete binary-tree of depth 25
  - ♦ 2<sup>26</sup> stack switches
- *Iterator* idiomatic recursive traversal

- Traverse a complete binary-tree of depth 25
  - → 2<sup>26</sup> stack switches
- *Iterator* idiomatic recursive traversal
- Generator
  - → Hand-written generator (hw-generator)
    - CPS translation + defunctionalization to remove intermediate closure allocation
  - ◆ Generator using effect handlers (eh-generator)

#### **Multicore OCaml**

| Variant             | Time (milliseconds)   |
|---------------------|-----------------------|
| Iterator (baseline) | 202                   |
| hw-generator        | 837 ( <b>3.76</b> x)  |
| eh-generator        | 1879 ( <b>9.30</b> x) |

#### **Multicore OCaml**

| Variant             | Time (milliseconds)   |
|---------------------|-----------------------|
| Iterator (baseline) | 202                   |
| hw-generator        | 837 ( <b>3.76</b> x)  |
| eh-generator        | 1879 ( <b>9.30</b> x) |

#### nodejs 14.07

| Variant             | Time (milliseconds)    |
|---------------------|------------------------|
| Iterator (baseline) | 492                    |
| generator           | 43842 ( <b>89.1</b> x) |

#### Performance: WebServer

- Effect handlers for asynchronous I/O in direct-style
  - https://github.com/kayceesrk/ocaml-aeio/
- Variants
  - ◆ Go + net/http (GOMAXPROCS=I)
  - ◆ OCaml + http/af + Lwt (explicit callbacks)
  - ◆ OCaml + http/af + Effect handlers (MC)
- Performance measured using wrk2

### Performance: WebServer

- Effect handlers for asynchronous I/O in direct-style
  - https://github.com/kayceesrk/ocaml-aeio/
- Variants
  - ◆ Go + net/http (GOMAXPROCS=I)
  - ◆ OCaml + http/af + Lwt (explicit callbacks)
  - ◆ OCaml + http/af + Effect handlers (MC)
- Performance measured using wrk2

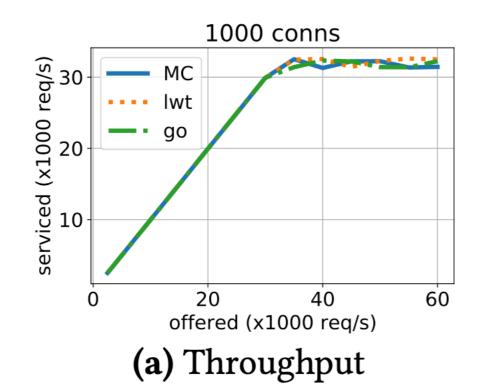

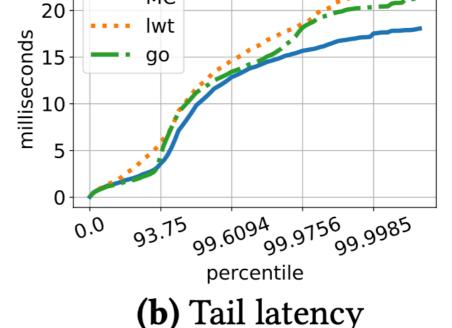

MC

1000 conns, 20000 req/s

### Performance: WebServer

- Effect handlers for asynchronous I/O in direct-style
  - https://github.com/kayceesrk/ocaml-aeio/
- **Variants** 
  - **Go** + net/http (GOMAXPROCS=I)
  - ◆ OCaml + http/af + Lwt (explicit callbacks)
  - ◆ OCaml + http/af + Effect handlers (MC)

- Direct style (no monadic syntax)
- Can use OCaml exceptions!
- Backtrace per thread (request)
- gdb & perf work!

Performance measured using wrk2

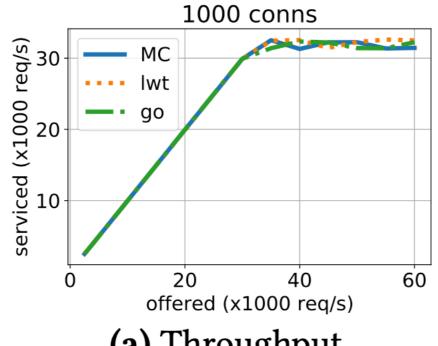

(a) Throughput

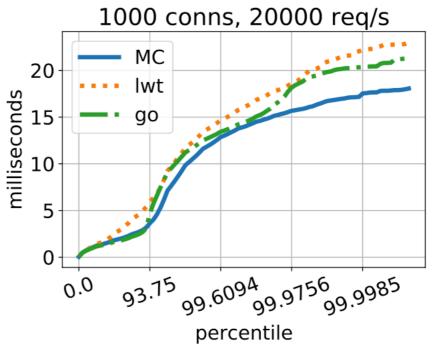

**(b)** Tail latency

#### Thanks!

#### Install Multicore OCaml

```
$ opam switch create 4.10.0+multicore \
    --packages=ocaml-variants.4.10.0+multicore \
    --repositories=multicore=git+https://github.com/ocaml-multicore/multicore-opam.git,default
```

- Multicore OCaml <a href="https://github.com/ocaml-multicore/ocaml-multicore">https://github.com/ocaml-multicore/ocaml-multicore/ocaml-multicore</a>
- Effects Examples <a href="https://github.com/ocaml-multicore/effects-examples">https://github.com/ocaml-multicore/effects-examples</a>
- Sivaramakrishnan et al, "Retrofitting Parallelism onto OCaml", ICFP 2020
- Dolan et al, "Concurrent System Programming with Effect Handlers", TFP 2017

### **Bonus Slides**

# No effects performance

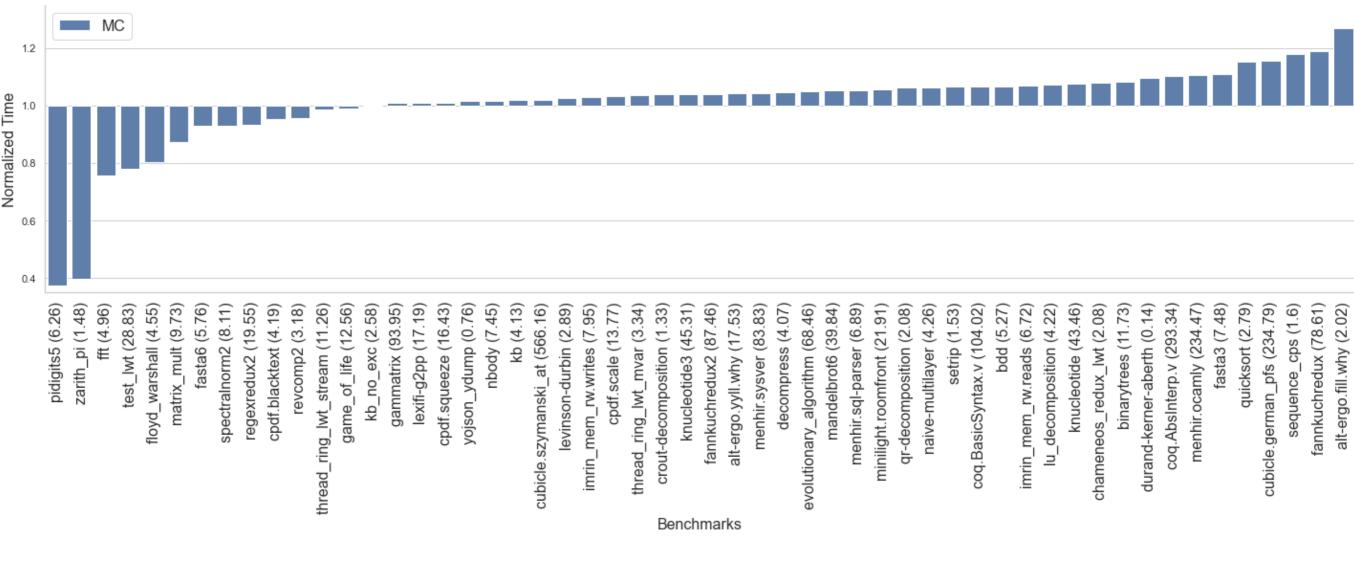

# No effects performance

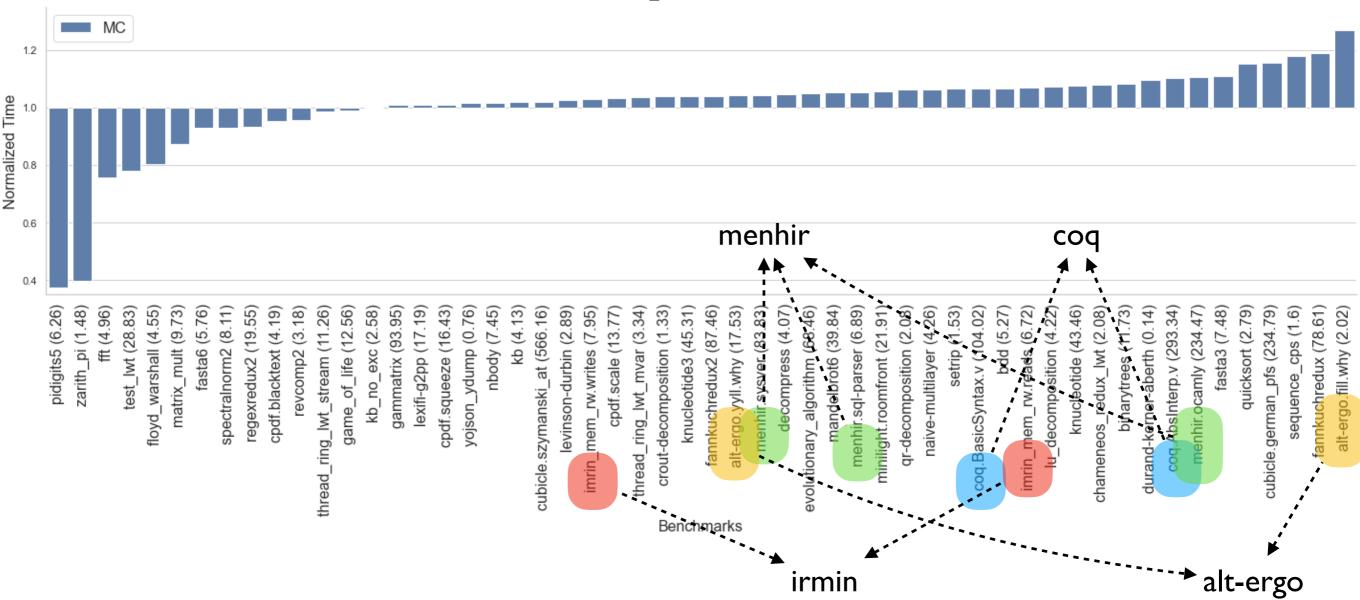

# No effects performance

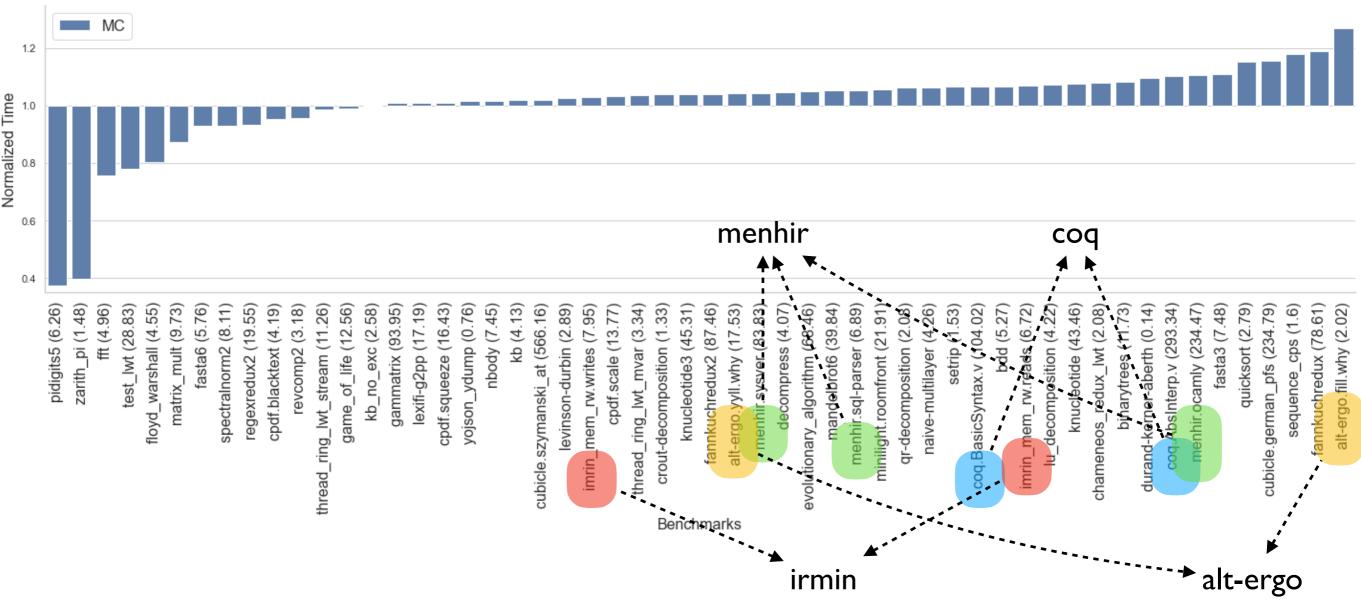

- ~1% faster than stock (geomean of normalised running times)
  - ◆ Difference under measurement noise mostly
  - Outliers due to difference in allocators